## **TURAS Appraisal Set Up - Process for New Staff**

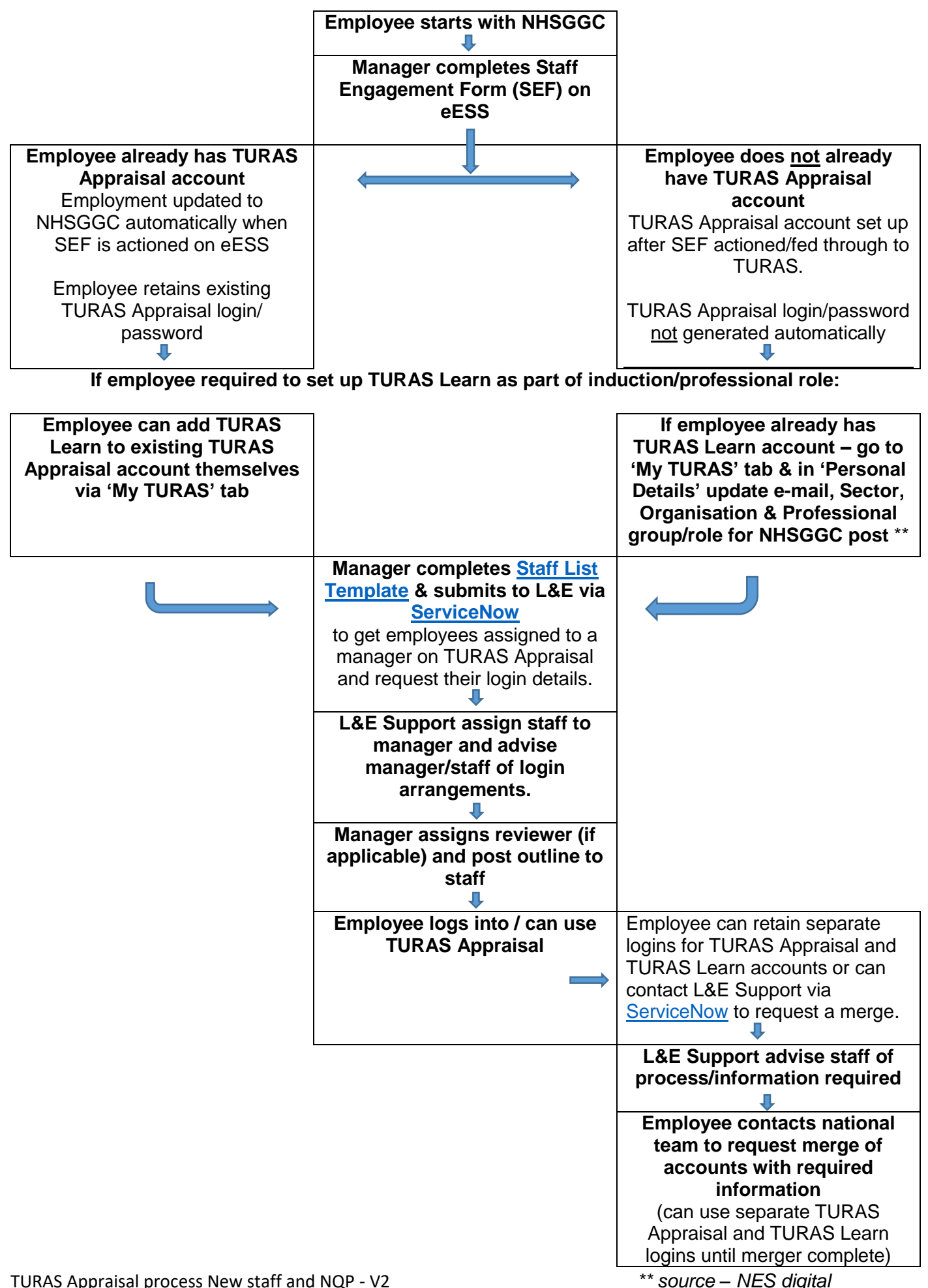